# **Платформа автоматизации процессов управления корпоративными топливными картами на базе технологий распределенного реестра и смарт-контрактов**

Описание процессов, обеспечивающих поддержание жизненного цикла

Листов 13

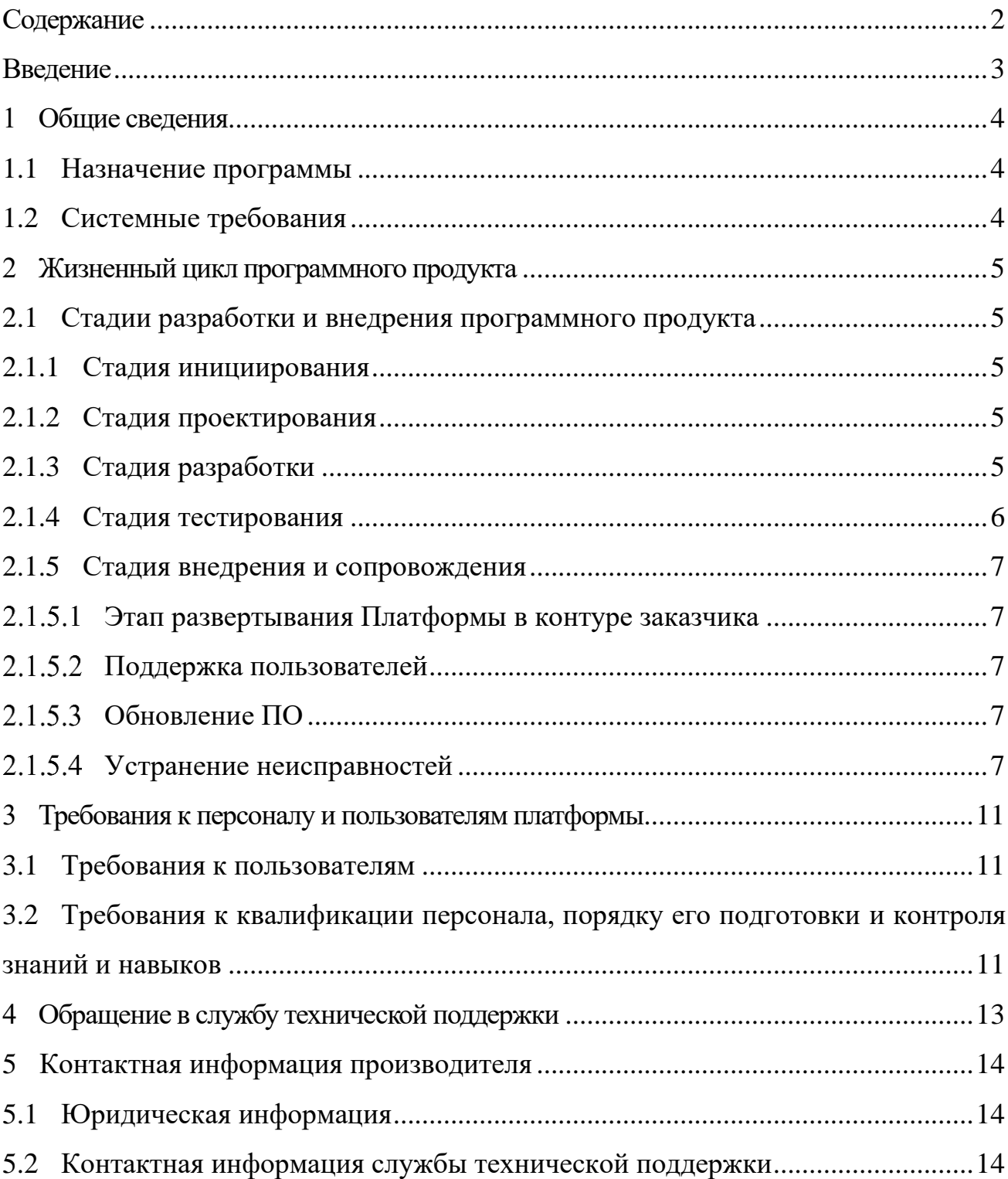

### **СОДЕРЖАНИЕ**

#### **ВВЕДЕНИЕ**

В данном документе приводится описание основных процессов, обеспечивающих поддержание жизненного цикла платформы автоматизации процессов управления корпоративными топливными картами на базе технологий распределенного реестра и смартконтрактов 1.0.0 (далее – Платформа «CardLedger», Платформа).

В настоящем документе приведены общие сведения и системные требования, предъявляемые к Платформе, описание стадий жизненного цикла Платформы, требованию к уровню подготовки обслуживающего персонала и пользователям и порядка обращения в службу поддержки Платформы «CardLedger».

### **1 ОБЩИЕ СВЕДЕНИЯ**

#### **1.1 Назначение программы**

Платформа автоматизации процессов управления корпоративными топливными картами на основе технологии распределенного реестра и смарт-контрактов предназначена для обработки, учета и хранения операций заправки по корпоративным топливным картам. Данные операций заправки записываются и хранятся в системе распределенного реестра в виде транзакций.

В качестве технологии распределенного реестра используется отечественная система распределенного реестра «InnoChain». Система распределенного реестра «InnoChain» обеспечивает исполнение смарт-контрактов и хранение данных децентрализованным способом. Страница проекта системы распределенного реестра «InnoChain»: [https://innopolis.university/innochain/.](https://innopolis.university/innochain/)

#### **1.2 Системные требования**

Перечень характеристик, предъявляемые к аппаратному обеспечению серверной части, приведен в таблице 1.

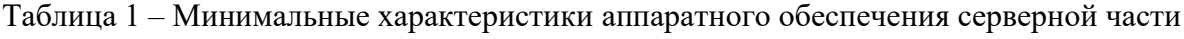

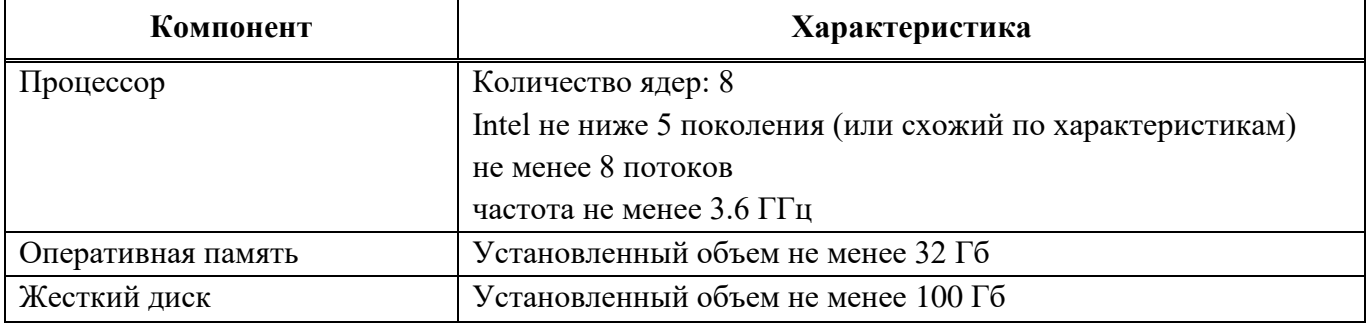

Перечень характеристик, предъявляемые к аппаратному обеспечению пользователей (рабочим местам), приведен в таблице 2[Таблица](#page-3-0) .

<span id="page-3-0"></span>Таблица 2 – Минимальные характеристики рабочего места

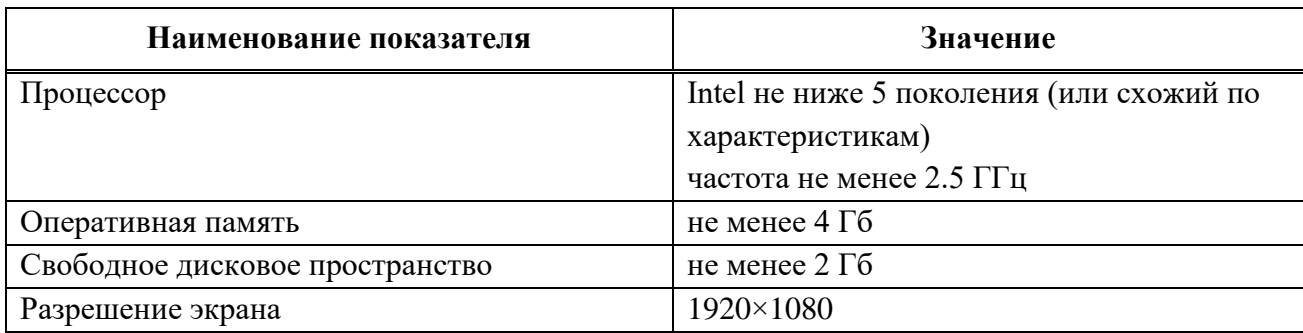

### **2 ЖИЗНЕННЫЙ ЦИКЛ ПРОГРАММНОГО ПРОДУКТА**

#### **2.1 Стадии разработки и внедрения программного продукта**

Можно выделить следующие стадии разработки и внедрения Платформы «CardLedger»:

- − Инициирование;
- − Проектирование;
- − Разработка;
- − Тестирование;
- − Внедрение и сопровождение.

#### **2.1.1 Стадия инициирования**

На данной стадии была сформирована концепция Платформы «CardLedger», которая определяла назначение, цели и задачи, верхнеуровневую функциональную и техническую архитектуру.

#### **2.1.2 Стадия проектирования**

На данной стадии была спроектирована техническая и функциональная архитектура Платформы «CardLedger», описаны основные процессы работы Платформы, сформирована структура базы данных, сформировано техническое задание, которое определяло основные функциональные и нефункциональные требования к Платформе и календарный план ее разработки.

#### **2.1.3 Стадия разработки**

На данный стадии осуществлялась программная разработка Платформы, которая состояла из следующих основных этапов:

− Разработка моделей смарт-контрактов на языке HOL4.

− Идентификация и формальная верификация свойств надежности моделей смартконтрактов.

− Реализация смарт-контрактов на языке CakeML.

− Настройка и оптимизация смарт-контрактов.

− Разработка веб-приложения.

− Разработка средств интеграции с внешними информационными системами.

− Разработка подсистемы управления большими данными.

− Разработка и интеграция программного обеспечения для оптимизации процессов КТК на основе больших данных для топливного оператора.

− Разработка и интеграция программного обеспечения для оптимизации процессов КТК на основе больших данных для сетей АЗС.

- Разработка сервиса непрерывного анализа и оптимизации процессов КТК на основе обработки больших данных.

- Формирование документации на Платформу.

#### 2.1.4 Стадия тестирования

На данной стадии проводилось тестирование Платформы, которое включало в себя следующие виды тестирования:

- Ручное тестирование - выполнение тестировщиком прохода тестового цикла вручную.

- Автоматизированное тестирование - автоматический проход тестового цикла, с последующим автоматическим уведомлением заинтересованных лиц о результатах.

- Смешанное тестирование — вариант объединения ручного и автоматизированного тестирования.

- Дымовое тестирование — простейший вид тестирования, основанный на определении успешности сборки платформы из ветви исходного кода, находящейся в разработке и проверке основных сценариев работы платформы.

- Модульное тестирование — основанный на проверке работоспособности функций, методов и свойств в условиях их нормального и ошибочного исполнения. Это тестирование проводится на уровне исходного кода каждого существующего элемента (функции).

- Интеграционное тестирование - после разработки тестов на отдельные классы необходимо проведение теста в рамках одного исполняемого процесса.

- Сквозное тестирование — оценка работоспособности компонентов платформы на уровне взаимодействия нескольких отдельных исполняемых процессов. На данном этапе тестируется функционирование клиент-серверных систем, их взаимодействие внутри и с компонентами. Определяются внешними функции макроуровня, надежности, производительности, координации.

- Нагрузочное тестирование определение  $\overline{M}$ проверка характеристик производительности платформы в заданной конфигурации оборудования и набора данных.

- Тестирование безопасности — определение ролей и проверка списка функций платформы, доступных для каждой роли. Может осуществляться на уровне интерфейса, на уровне компонента, на уровне базы данных, на уровне модуля и на сетевом уровне. Включает проверку методов шифрования данных при хранении и передаче, отказа доступа к запрещенным функциям, перехвата данных, подделки удостоверения личности, отказа в обслуживании и других атак.

 $6\phantom{a}$ 

Была сформирована программа и методика испытаний, которая определяла подход и порядок проведения испытаний работы Платформы.

Далее, в соответствии с программой и методикой испытаний были проведены испытания, которые подтвердили корректность работы Платформы. По результатам испытаний были оформлены акт и протокол испытаний.

#### **2.1.5 Стадия внедрения и сопровождения**

На данной стадии осуществляются следующие этапы:

- − Развертывание Платформы в контуре заказчика и проведение обучения пользователей.
- − Поддержка пользователей.
- − Обновление ПО.
- − Устранение неисправностей.

#### **Этап развертывания Платформы в контуре заказчика**

На данном этапе осуществляется развертывание Платформы на серверных мощностях заказчика, а именно разворачивание узла системы распределенного реестра и веб-приложения при необходимости (решение принимается в конкретных случаях с учетом модели предоставления услуг).

Проводится обучение пользователей и далее осуществляется запуск программного обеспечения в эксплуатацию.

#### **Поддержка пользователей**

Поддержка пользователей осуществляется в объеме, порядке и сроках, установленных договором с заказчиком. Стандартный порядок обращения в службу поддержки представлен в разделе 4 настоящего документа.

#### **Обновление ПО**

Обновление программного обеспечения осуществляется в случае необходимости устранения выявленных ошибок или в случае его модернизации с целью внедрения нового функционала и повышения эффективности.

#### **Устранение неисправностей**

Неисправности, выявленные в ходе эксплуатации Платформы, могут быть устранены системным администратором.

В случае возникновения неисправностей на Платформе при установке и настройке, системный администратор может исправить их, следуя рекомендациям, представленным в Таблице 3. Если неисправности возникли в работе графического интерфейса отображения

журнала работ, системный администратор может устранить причины, следуя инструкциям, описанным в Таблице 4. Если неисправности возникли при эксплуатации веб-приложения, системный администратор может устранить причины, следуя инструкциям, описанным в Таблице 5. Если возникли сбои в работе сети системы распределенного реестра, системный администратор может устранить причины, следуя инструкциям, описанным в Таблице 6.

При невозможности устранения неисправностей, выявленных в ходе эксплуатации Платформы, либо необходимости в доработке, заказчик направляет производителю запрос в соответствии с разделом 4 настоящего документа.

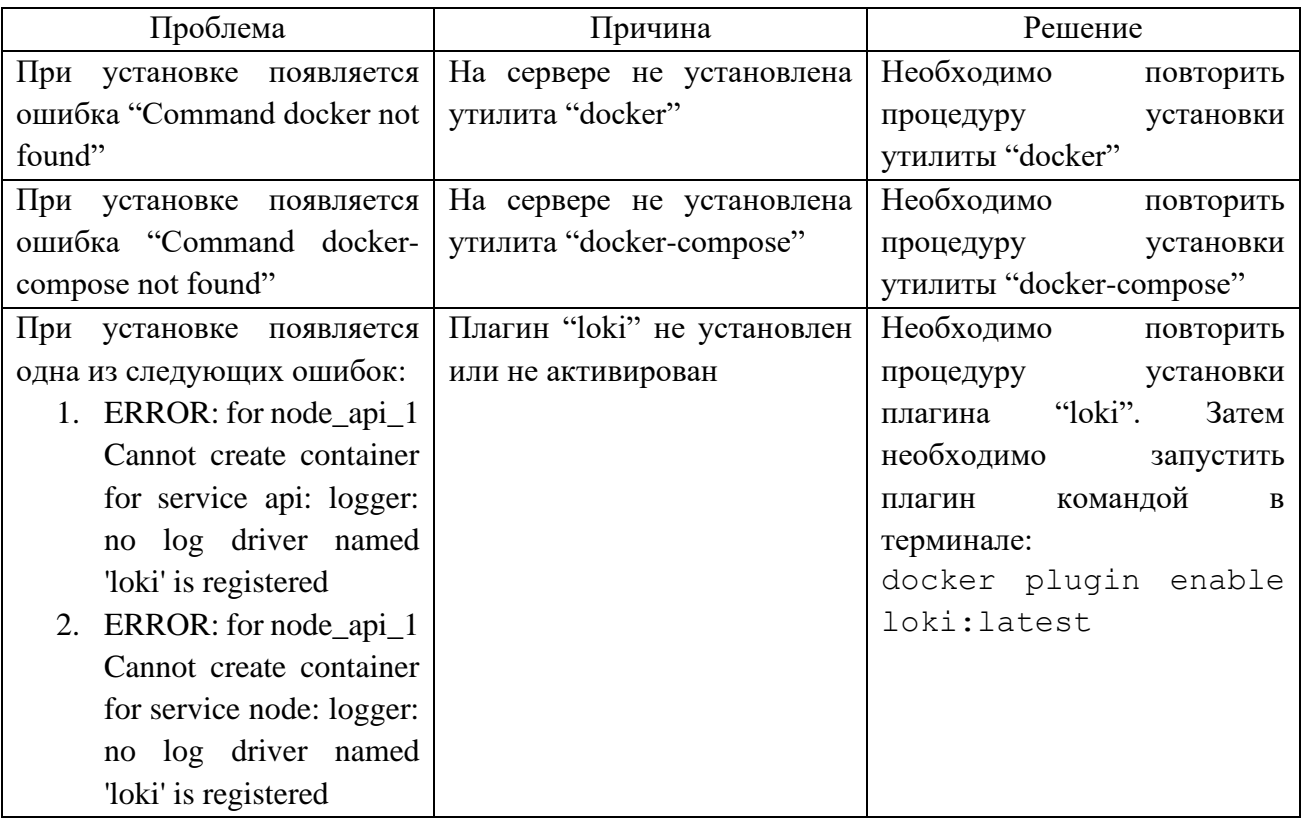

Таблица 3 – Неисправности при установке и настройки системы распределенного реестра

Таблица 4 – Сообщения при эксплуатации графического интерфейса для просмотра журнала работ системы распределенного реестра

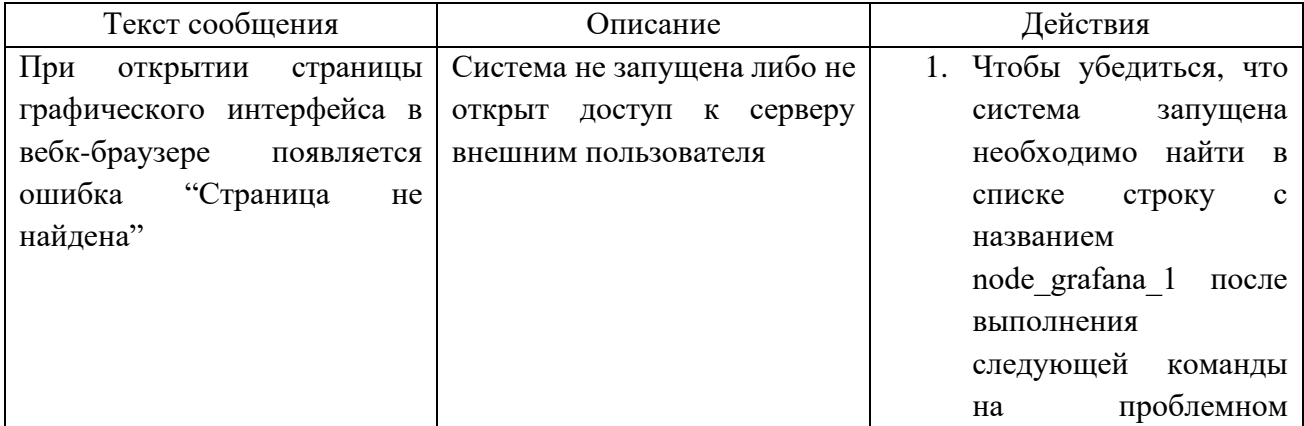

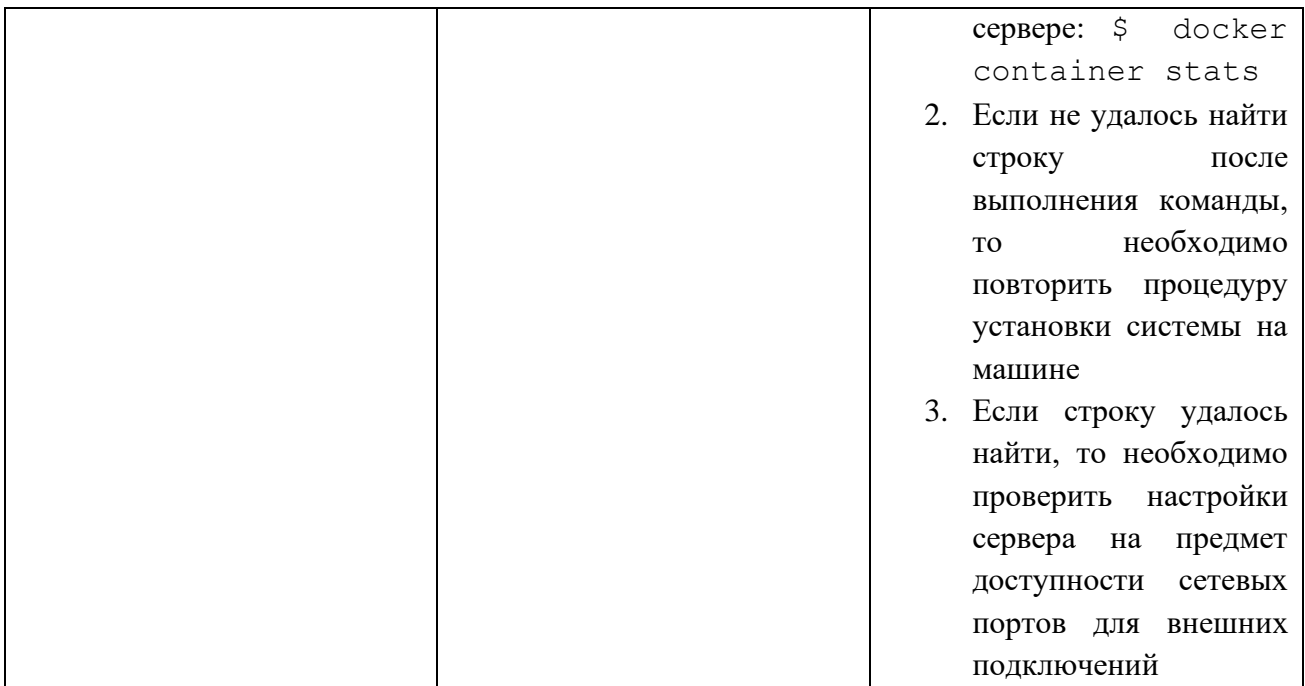

## Таблица 5 – Сообщения программисту при эксплуатации веб-приложения

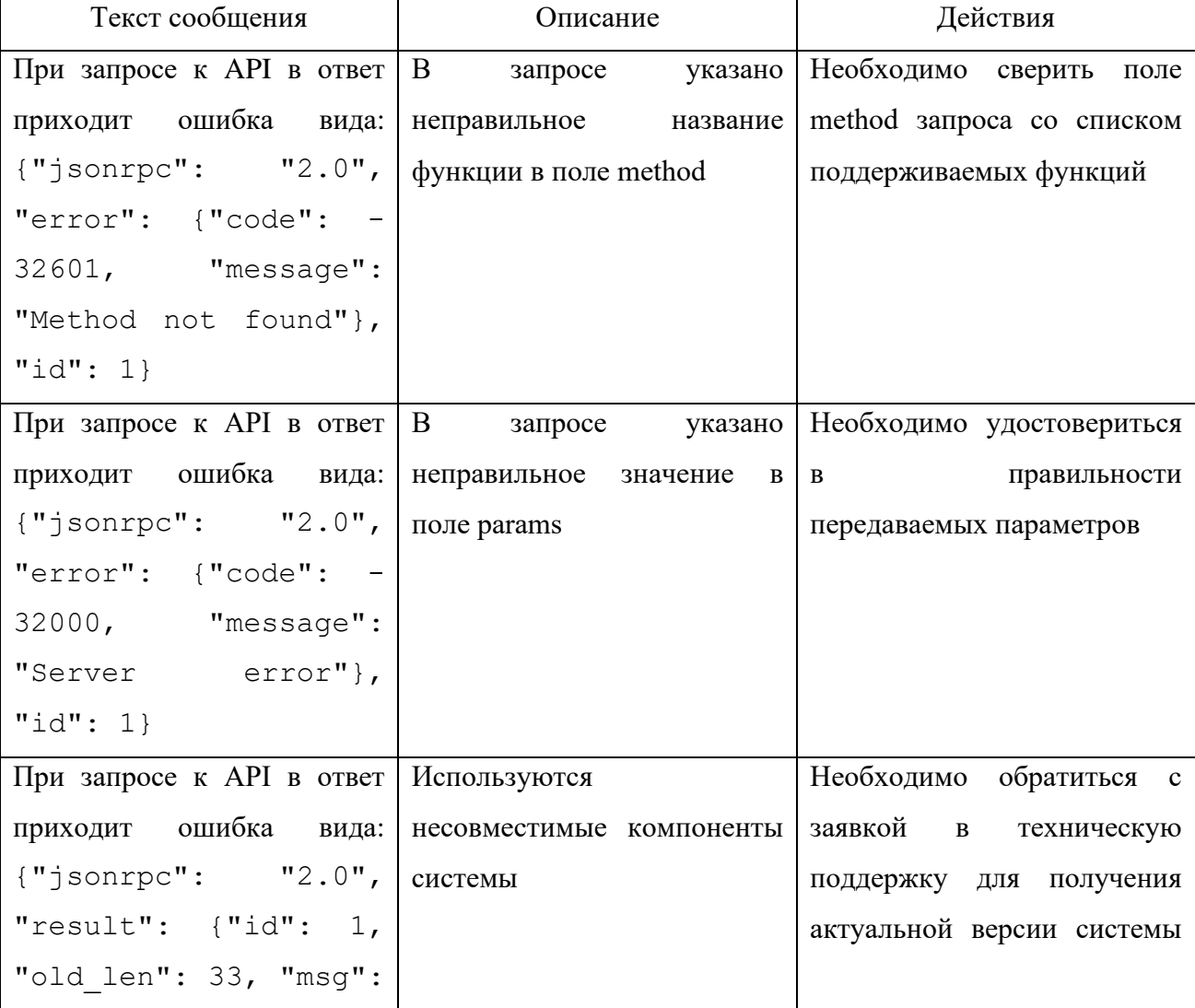

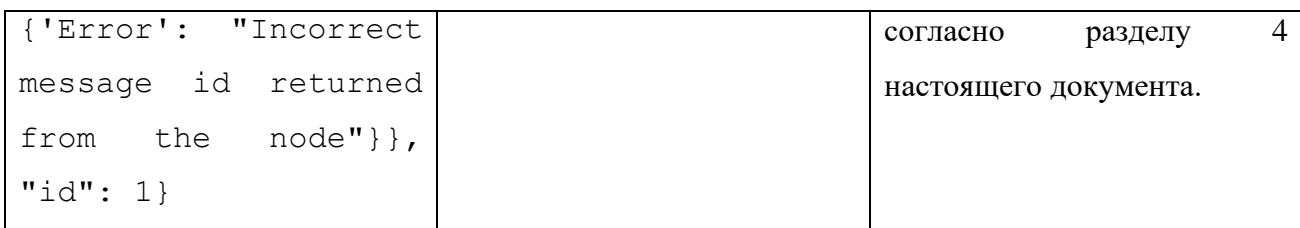

Таблица 6 – Сообщения из журнала работ при сбоях в работе Платформы

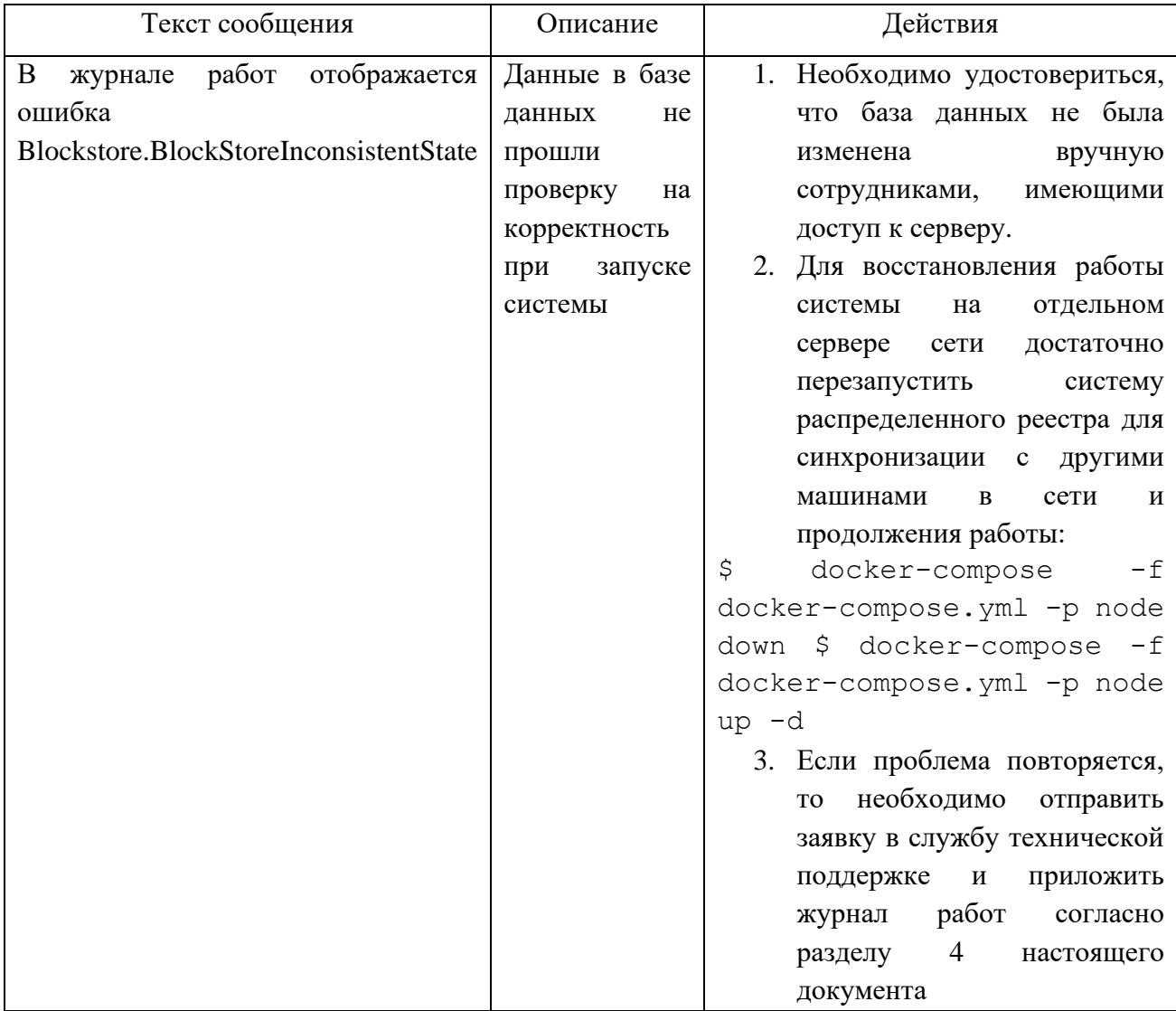

#### **3 ТРЕБОВАНИЯ К ПЕРСОНАЛУ И ПОЛЬЗОВАТЕЛЯМ ПЛАТФОРМЫ**

Персонал Платформы состоит из следующих категорий:

− пользователи;

− обслуживающий персонал.

К обслуживающему персоналу могут относиться специалисты потенциальных заказчиков, выполняющие функции администрирования функций Платформы, СУБД, серверов, специалисты по информационной безопасности, техническому обслуживанию и др.

Численность персонала должна определяться, исходя из количества необходимых АРМ на всех уровнях управления Платформы и объемов выполняемых работ, и должна быть достаточной для функционирования Платформы.

#### **3.1 Требования к пользователям**

Пользователь должен обладать базовыми навыками работы с персональным компьютером и веб-браузером. Специальные требования к компетенциям пользователя не предъявляются.

Перед началом работы с Платформой пользователь должен пройти обучение и изучить руководство пользователя.

### **3.2 Требования к квалификации персонала, порядку его подготовки и контроля знаний и навыков**

К обслуживающему персоналу Платформы помимо наличия базовых навыков работы на персональном компьютере предъявляются специальные квалификационные требования:

− знание принципов работы технологии распределенных реестров и смарт-контрактов;

− знание принципов построения СУБД;

− навыки работы с серверным и телекоммуникационным оборудованием;

− расширенные знания в области поддержки пользователей;

− знание основ и опыт администрирования операционных систем, серверов приложений и серверов баз данных.

Основными обязанностями специалиста по техническому обслуживанию являются:

− модернизация, настройка и мониторинг работоспособности комплекса технических средств (серверов, рабочих станций);

− конфигурирование и настройка программно-технических средств Платформы;

− диагностика типовых неисправностей;

− замена базовых узлов периферийных устройств, имеющих ограниченный ресурс;

− настройка локальной компьютерной сети и Интернета;

− контроль доступа к сетевым ресурсам;

− настройка сетевого окружения.

Обслуживающий персонал, выполняющий функции администрирования функциональных возможностей Платформы, кроме перечисленных навыков, должен:

− обладать знаниями в предметной области;

− обладать знаниями и навыками операций архивирования и восстановления данных;

− обеспечивать выполнение функций регистрации пользователей и настройки прав доступа.

Основными обязанностями специалиста информационной безопасности являются:

− установка, настройка и мониторинг работоспособности средств защиты информации;

− контроль доступа к информационным ресурсам Платформы;

− контроль доступа к сетевым ресурсам.

Специалист информационной безопасности должен обладать высоким уровнем квалификации в области обеспечения информационной безопасности и практическим опытом выполнения работ по установке, настройке и администрированию используемых на Платформе средств защиты информации.

Порядок подготовки обслуживающего персонала и пользователей Платформы должен предусматривать их обязательную подготовку перед проведением опытной эксплуатации на объектах заказчика.

#### ОБРАЩЕНИЕ В СЛУЖБУ ТЕХНИЧЕСКОЙ ПОДДЕРЖКИ  $\overline{\mathbf{4}}$

В случае выявления проблемы в работе Платформы пользователь может направить запрос в службу поддержки на электронную почту university@innopolis.ru. В запросе необходимо указать следующие данные:

- тема запроса;

 $\frac{1}{2}$ описание проблемы;

 $\frac{1}{2}$ скриншот (при наличии).

После получения запроса служба поддержки выполняет следующие действия:

1) Проводится анализ выявленной проблемы и, в случае если проблема не требует детального анализа и ответ для ее решения может быть дан сразу, пользователю оказывается техническая и/или методическая поддержка для устранения/обхода проблемы.

2) В случае если проблема не может быть разрешена сразу, проблема воспроизводится командой службы поддержки. Если выявленная проблема не является ошибкой, пользователю оказывается техническая и/или методическая поддержка для устранения/обхода проблемы.

3) В случае если проблема пользователя является ошибкой Платформы, то сотрудники команды разработки оценивают сложность и критичность ее исправления. Далее ошибка ставится в очередь исполнения к следующему релизу Платформы.

4) Непосредственное исправление ошибки, с внесением информации о её исправлении в перечень изменений в новом релизе.

5) После доставки ответа запрос считается завершенным, и находится в таком состоянии до получения подтверждения от заказчика о решении инцидента. В случае аргументированного несогласия заказчика с завершением запроса выполнение запроса продолжается (переходит к шагу 1). В случае отсутствия ответа заказчика о завершении запроса в течение 10 рабочих дней запрос считается автоматически закрытым.

### **5 КОНТАКТНАЯ ИНФОРМАЦИЯ ПРОИЗВОДИТЕЛЯ**

#### **5.1 Юридическая информация**

Название компании: АНО ВО «Университет Иннополис»;

Юр. адрес: 420500, Российская Федерация, Республика Татарстан, город Иннополис, улица Университетская, д. 1;

ОГРН: 1121600006142

ИНН: 1655258235

### **5.2 Контактная информация службы технической поддержки**

Связаться со специалистами службы технической поддержки можно одним из следующих способов:

− телефон: 8 (843) 203-92-53;

− e-mail: university@innopolis.ru.

Фактический адрес размещения инфраструктуры разработки: Российская Федерация, 420500, Республика Татарстан, город Иннополис, улица Университетская, д. 1.

Фактический адрес размещения разработчиков: Российская Федерация, 420500, Республика Татарстан, город Иннополис, улица Университетская, д. 1.

Фактический адрес размещения службы поддержки: Российская Федерация, 420500, Республика Татарстан, город Иннополис, улица Университетская, д. 1.

Фактический адрес размещения серверов: Российская Федерация, 420500, Республика Татарстан, город Иннополис, улица Университетская, д. 1.